# CMake

Gustav Häger

# CMake

- Can generate most kinds of project files
	- Visual studio projects, eclipse or unix makefiles are most common
	- Can be included in version control, to create a more platform independent build system than otherwise
	- Allows for simple compile-time configuration of projects.

## Compile a simple example

\$ g++ main.cpp functions.cpp special\_functions.cpp -o awsome\_program

## Linking with external library (like OpenCV)

\$ g++ main.cpp functions.cpp special\_functions.cpp -o awsome\_program -l/usr/lib/ opencv\_core /usr/lib/opencv\_imgproc

Kind of a long thing to type every time you need to test something

# Makefile example

**all:** awsome\_program

**awsome\_program:** useful\_functions.o g++ main.cpp

#### **useful\_functions.o:**

g++ -c utilities.cpp stuff\_that\_should\_be\_in\_opencv.cpp -L/usr/lib/opencv\_core

**clean:**

rm \*.o awsome\_program

Compile make:

#### \$ make

or make [target]:

\$ make all

### Makefiles quickly become large and complicated

For example the makefile for python is around 1200 lines, and requires an additional script to be run first.

### Better to let CMake generate the makefile

#### **CMAKE\_MINIMUM\_REQUIRED**(VERSION 2.8)

**PROJECT**(example\_of\_a\_cmake\_project)

**SET**(CMAKE\_CXX\_FLAGS "\${CMAKE\_CXX\_FLAGS} -std=c++11 -Wall")

**FIND\_PACKAGE**(OpenCV REQUIRED)

**ADD\_SUBDIRECTORY**(vision\_utils)

**ADD\_EXECUTABLE**(track\_object tracker\_main.cpp) **ADD\_EXECUTABLE**(test\_tracker test\_tracker\_main.cpp)

**TARGET\_LINK\_LIBRARIES**(track\_object vision\_utils \${OpenCV\_LIBS}) **RGET\_LINK\_LIBRARIES**(test\_tracker \${OpenCV\_LIBS})

### Using CMake from the terminal

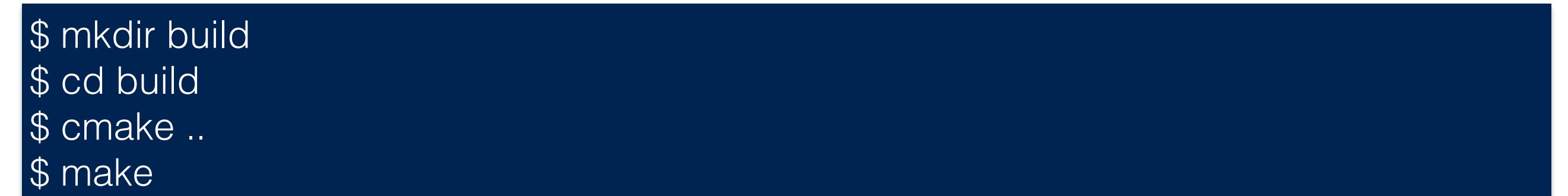

There is also a gui,useful when compiling projects with many options like OpenCV or when using a terrible operating system

#### CMake can build objects in subfolders:

Bad way (but ok for single files)

**EXECUTABLE**(track\_object tracker\_main.cpp vision\_utils/cool\_functions.cpp)

# Better way:

**FIND\_PACKAGE**(OpenCV REQUIRED)

**ADD\_SUBDIRECTORY**(vision\_utils)

**ADD\_EXECUTABLE**(track\_object tracker\_main.cpp)

**TARGET\_LINK\_LIBRARIES**(track\_object vision\_utils \${OpenCV\_LIBS})

CMakeLists.txt in vision\_utils/

**ADD\_LIBRARY**(vision\_utils tracker\_utils.cpp) **TARGET\_INCLUDE\_DIRECTORIES**(vision\_utils PUBLIC \${CMAKE\_CURRENT\_SOURCE\_DIR})

*#dlib is special snowflake and needs a million libraries to do the actual work for it*  RGET\_LINK\_LIBRARIES(vision\_utils \${CMAKE\_THREAD\_LIBS\_INIT} X11 jpeg png blas)

Variables defined in a file higher in the hierarchy can be used later